# JavaScript

*Занятие №1*

Максим Белкин

# Максим Белкин

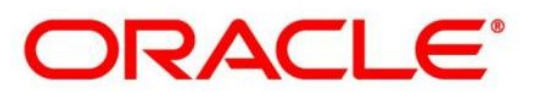

Senior Front-end Engineer

050 64 34 716 Skype: ri4ard90 fb.com/max.belkins vk.com/max.belkins

# Профессия Front-End Developer

- Самое популярное направление
- Быстрый старт
- Множество языков и технологий

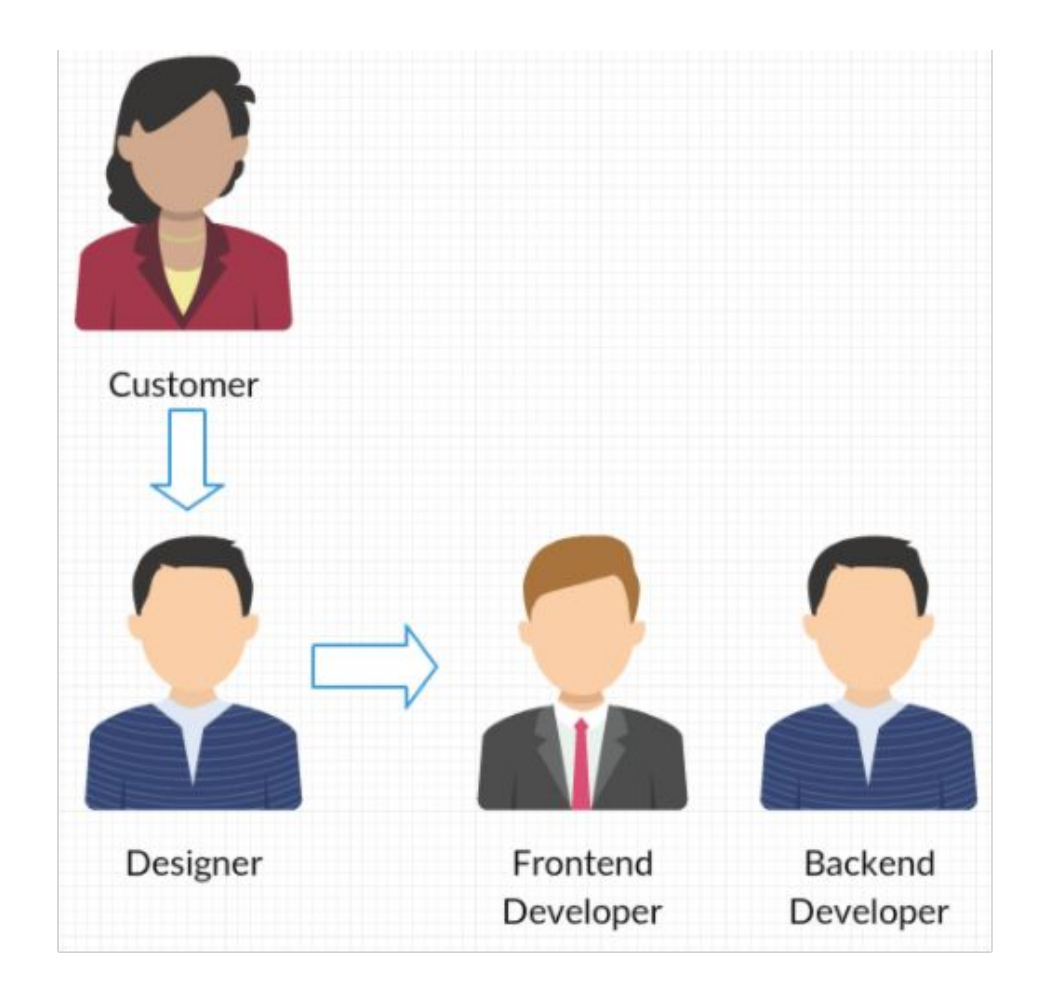

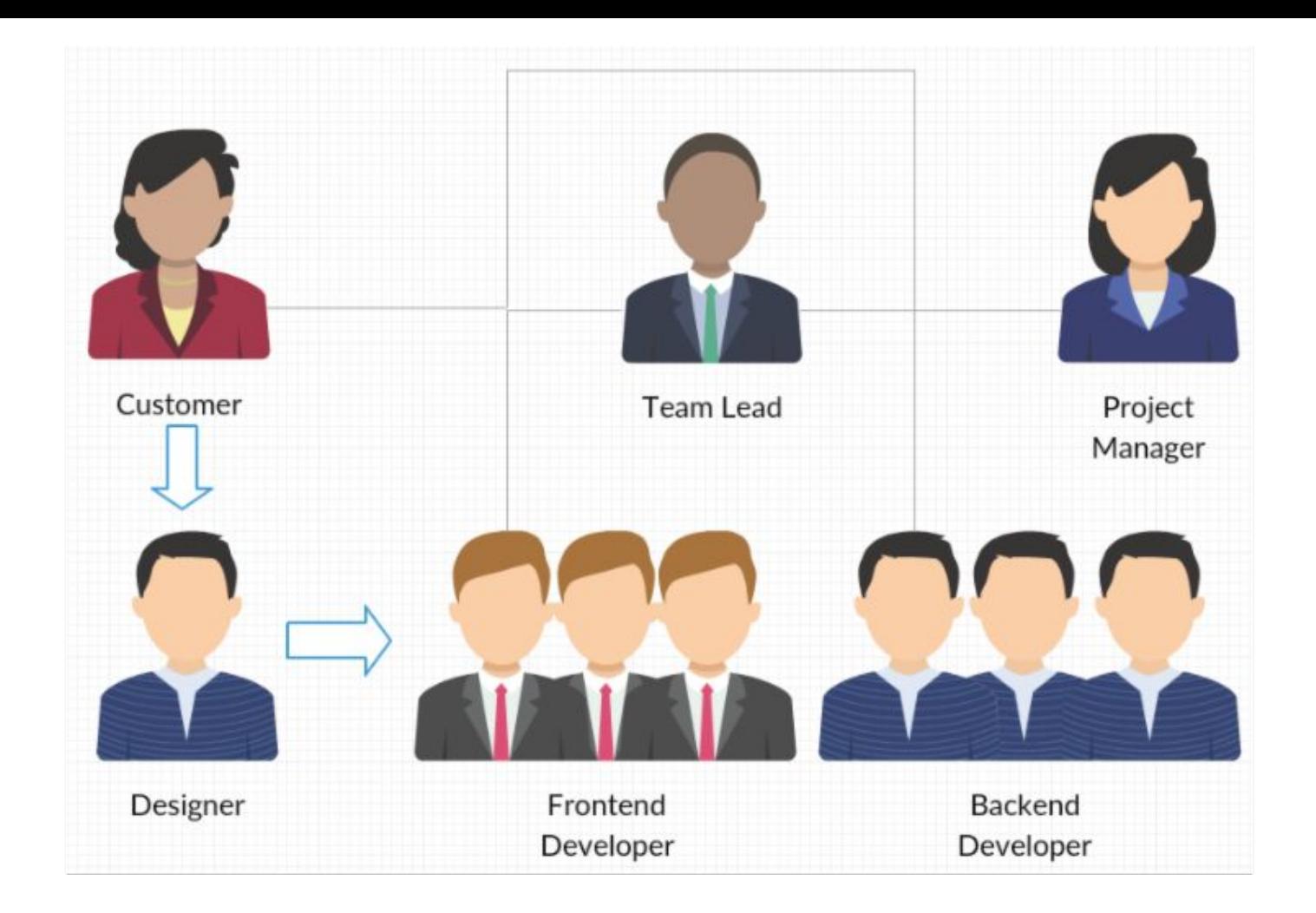

# Языки и технологии

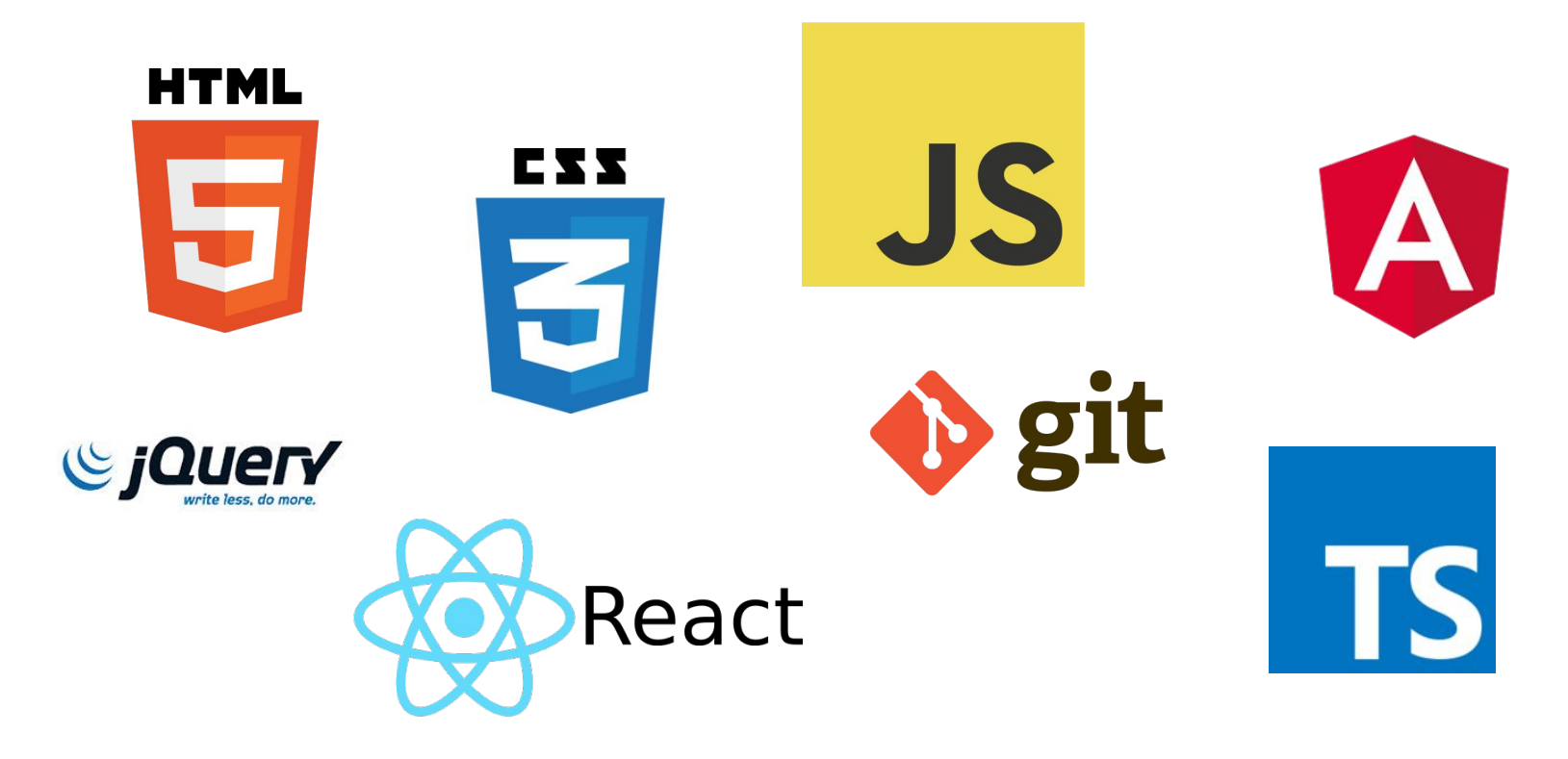

#### FRONT-END & BACK-END

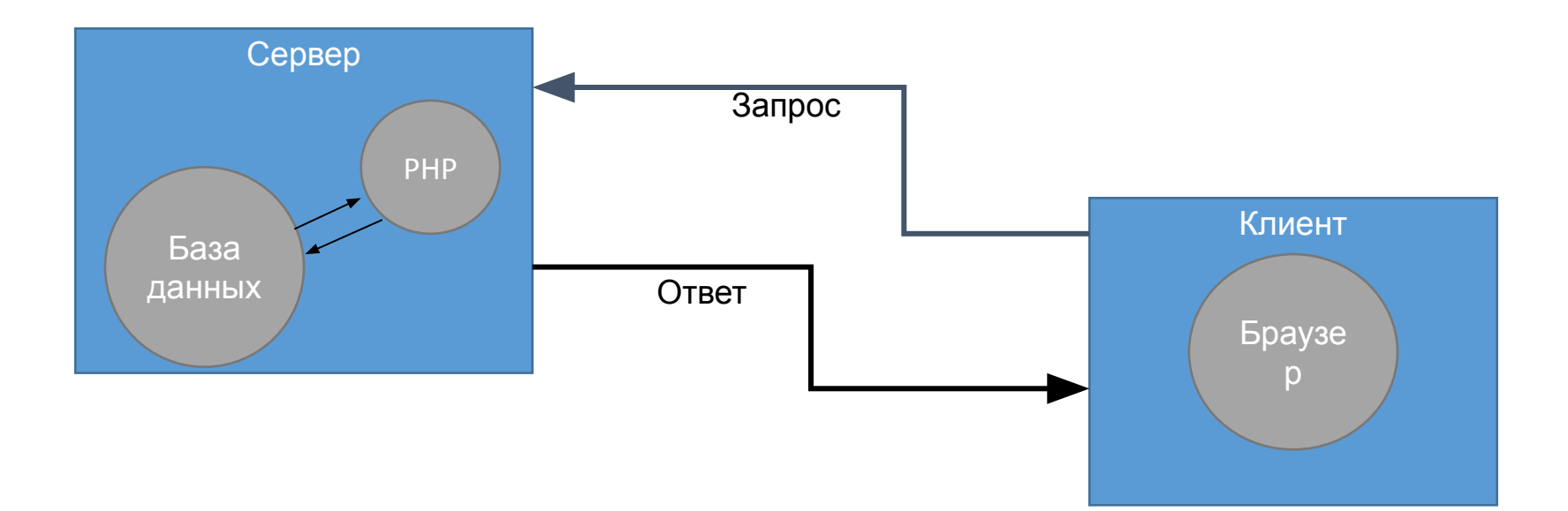

### Два типа языков программирования

- •Императивные
- •Декларативные

# Императивные

Описывают последовательность действий Например

- $2 + 2$
- Иди туда, делай то
- sharick = new  $\text{Dog}()$ ;
- •sharick.voice();

## Декларативные

Описывают характеристики, свойства, параметры Например:

<стол цвет="белый" материал="дерево"> Текст с описанием стола </стол>

# На практике

- •HTML декларативный
- CSS декларативный
- •JavaScript императивный
- PHP императивный

#### Два типа языков программирования

Компилируемый

Интерпретируемый

#### JavaScript. Динамика

Любое изменение любых элементов, стилей

Обработка любых событий на странице

Работа с сервером. Отправка и получение данных

Cookies, LocalStorage

#### JavaScript крут, но не всемогущ

Отсутствует доступ к файловой системе пользователя

Нет доступа к другим вкладкам

Затруднен доступ к ресурсам с других сайтов

#### Становление JavaSscript

1995г. - первый выпуск JS в Netscape Navigator 2.0

1996г. - ECMA-262

ECMAScript - стандартизированный JavaScript

1999г. - ECMAScript 3 - масса изменений

2008г. - ECMAScript 5 - перерождение JS

2015г. - ECMAScript 6 (он же ES6, ECMAScript 2015)

#### Краткая история становления JS

https://habrahabr.ru/company/livetyping/blog/324196/

https://habrahabr.ru/company/livetyping/blog/324506/

https://habrahabr.ru/company/livetyping/blog/324908/

#### JavaScript развивается

Огромное сообщество разработчиков

Множество современных обновляемых библиотек и фреймворков

JavaScript может делать серверную часть (NodeJS)

# IDE (Integrated Development Environment)

- •WebStorm
- •Atom
- •Netbeans, Sublime Text etc.

#### Подключение скриптов

На странице через тег <script>

Отдельным файлом через тег... <script>

#### Hello, world!

#### <script>

```
 alert('Привет, Мир!');
    console.log('Привет, Консоль!');
</script>
```
# Домашнее задание

- •Установить IDE на домашнем компьютере
- •Получить доступ к LMS
- •Добавить преподавателя в IM
- •Изучить презентацию